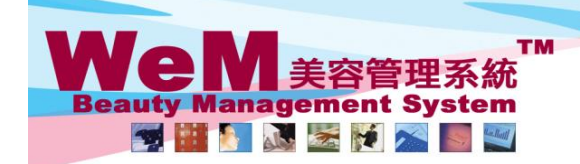

H K B 2 B L i m i t e d<br>香港灣仔軒尼詩道48-62號上海實業大廈11樓1102室<br>Rm 1102, Shanghai Industrial Investment Buliding, 48-62 Hennessy Road, Wan Chai, Hong Kong<br>Tel: 2520 5128 Fax: 2520 6636 E-mail: wem@hkb2b.com.hk Website: http://hkb

m.hk

## **Member comment**

#### **Member comment is a short note on members for staff to view.**

нивав

#### Member comment can be setup at

#### **I. Member > Comment**

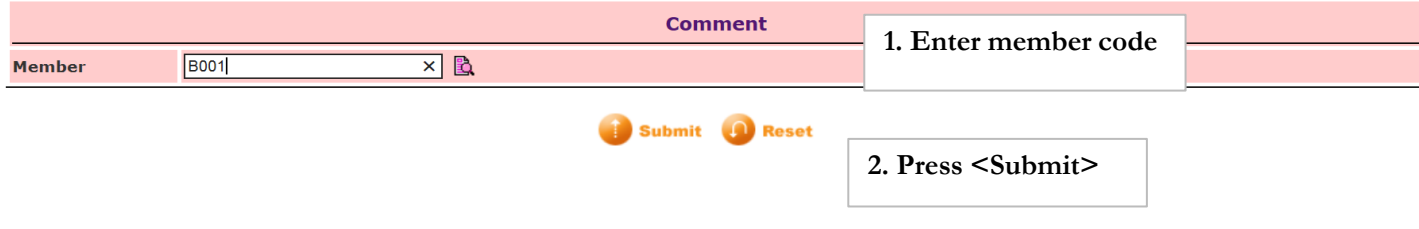

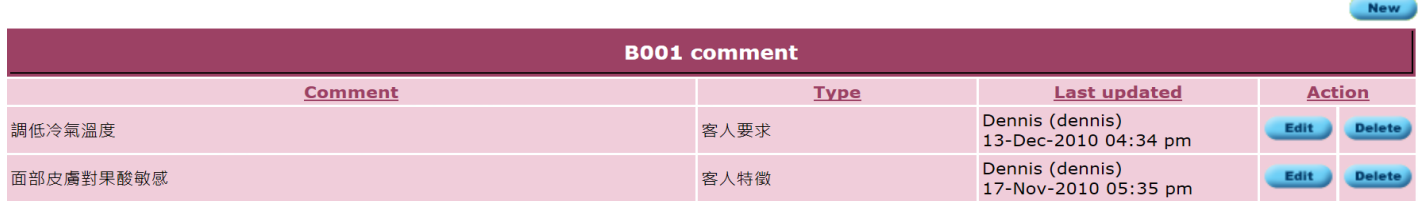

**3. Comment of the member can be setup.**

## **II. Booking > Therapist table**

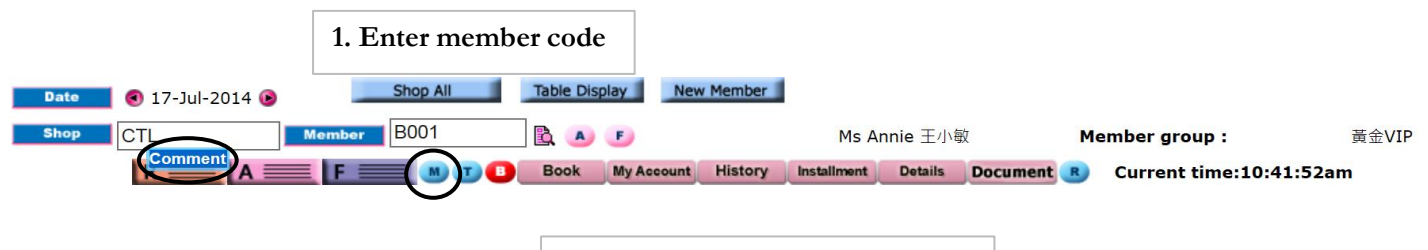

**2. Press <M> and <Comment>**

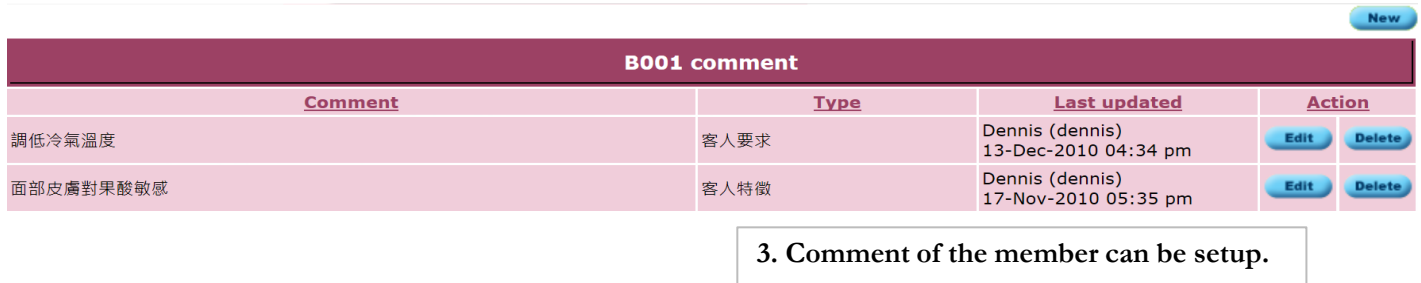

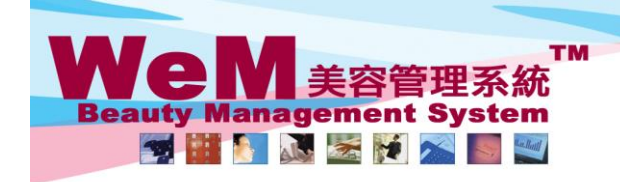

H K B 2 B L i m i t e d<br>香港灣仔軒尼詩道48-62號上海實業大廈11樓1102室<br>Rm 1102, Shanghai Industrial Investment Buliding, 48-62 Hennessy Road, Wan Chai, Hong Kong<br>Tel: 2520 5128 Fax: 2520 6636 E-mail: wem@hkb2b.com.hk Website: http://h

n.hk

# **III. Booking > Therapist table > Click booking > Comment**

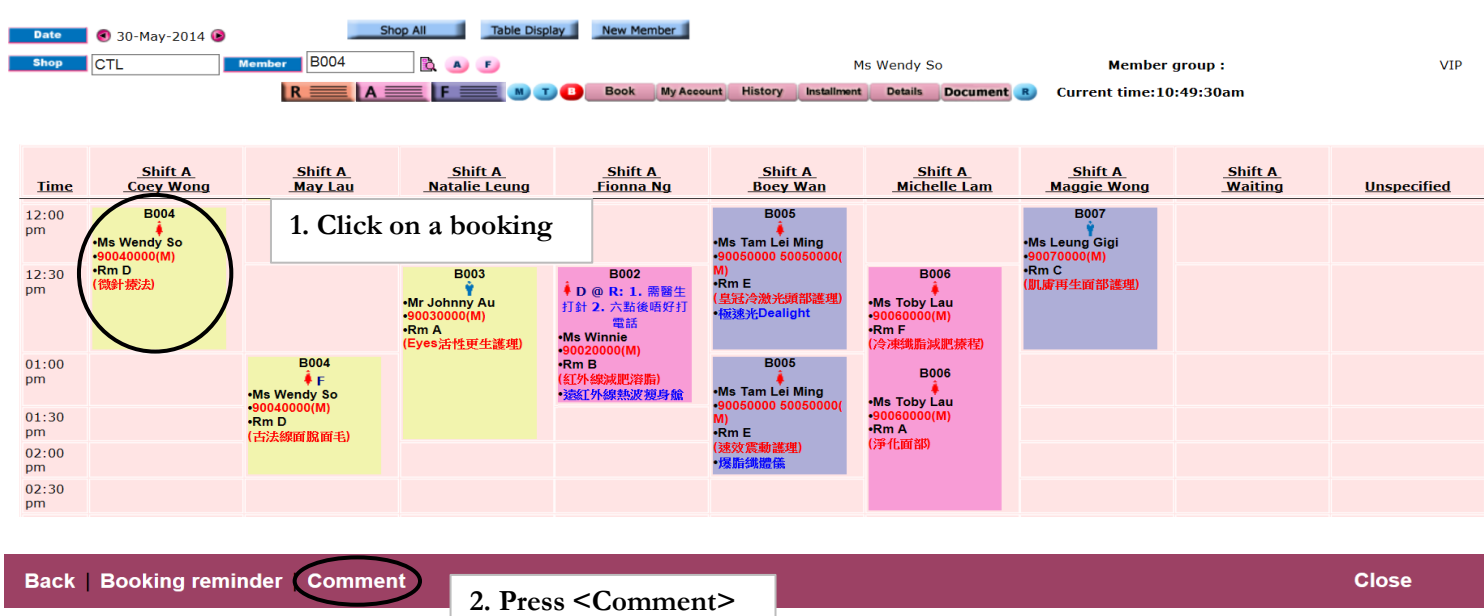

нивав

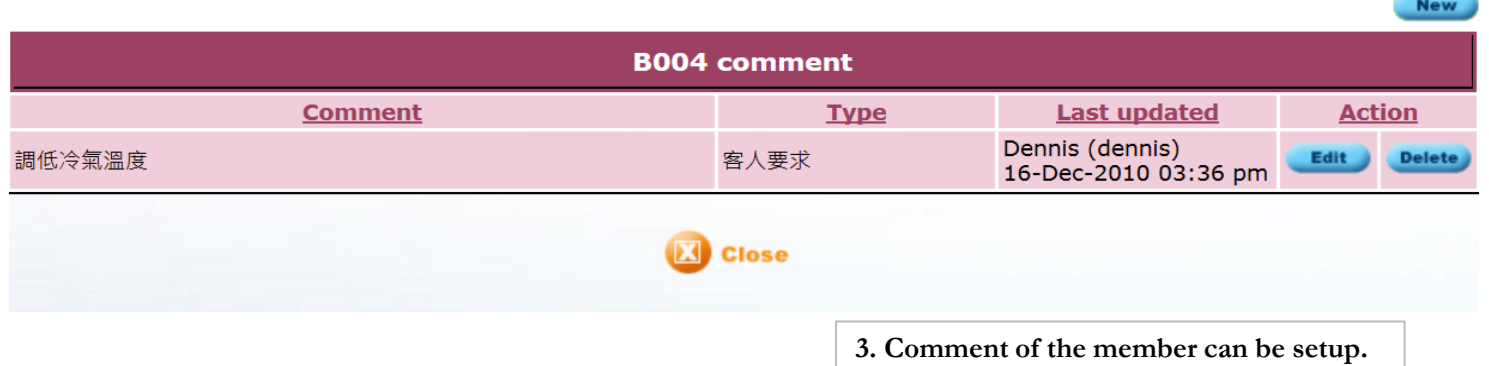

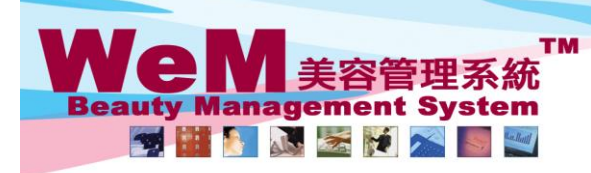

HKB2BLimited<br>香港灣仔軒尼詩道48-62號上海實業大廈11樓1102室<br>Rm 1102, Shanghai Industrial Investment Buliding, 48-62 Hennessy Road, Wan Chai, Hong Kong<br>Tel: 2520 5128 Fax: 2520 6636 E-mail: wem@hkb2b.com.hk Website: http://hkb2b.com.hk

New

m.hk

### **Add a new member comment**

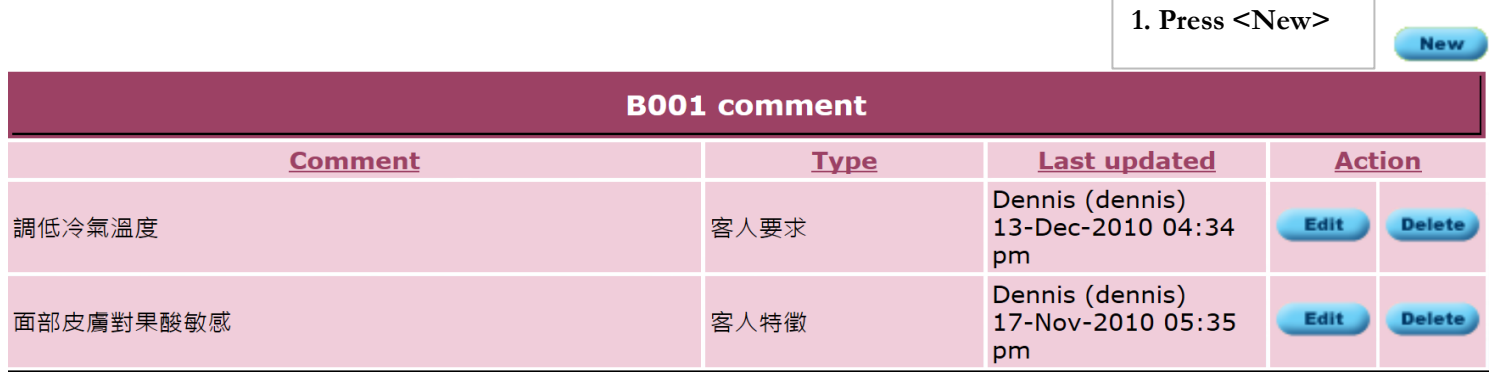

**FINDER** 

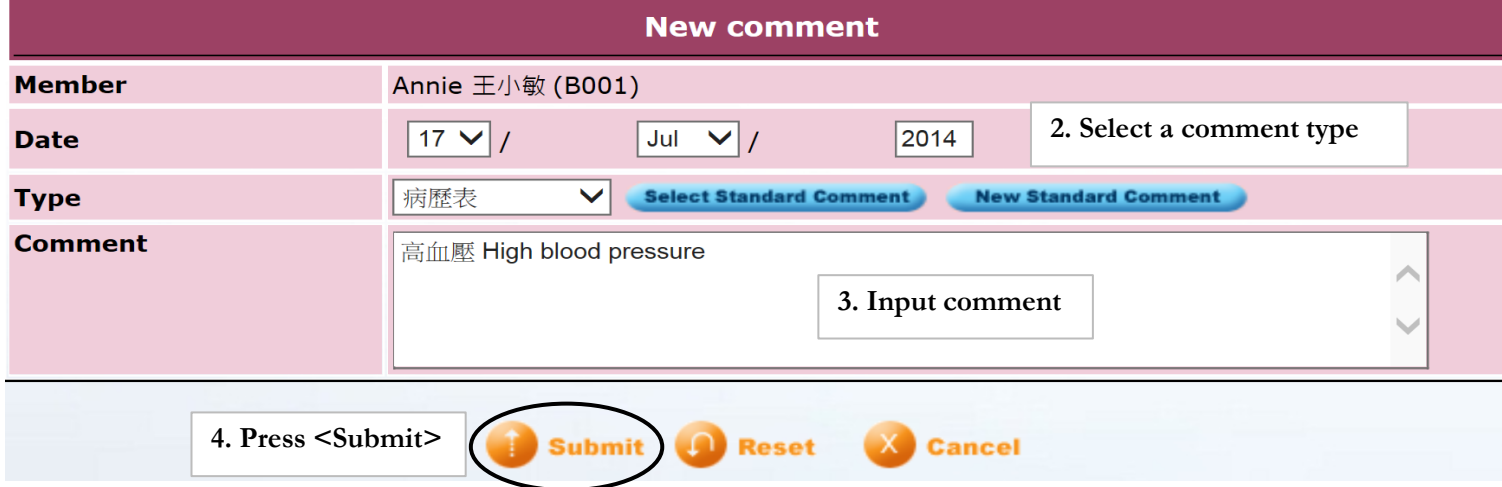

## **Edit/Delete member comment**

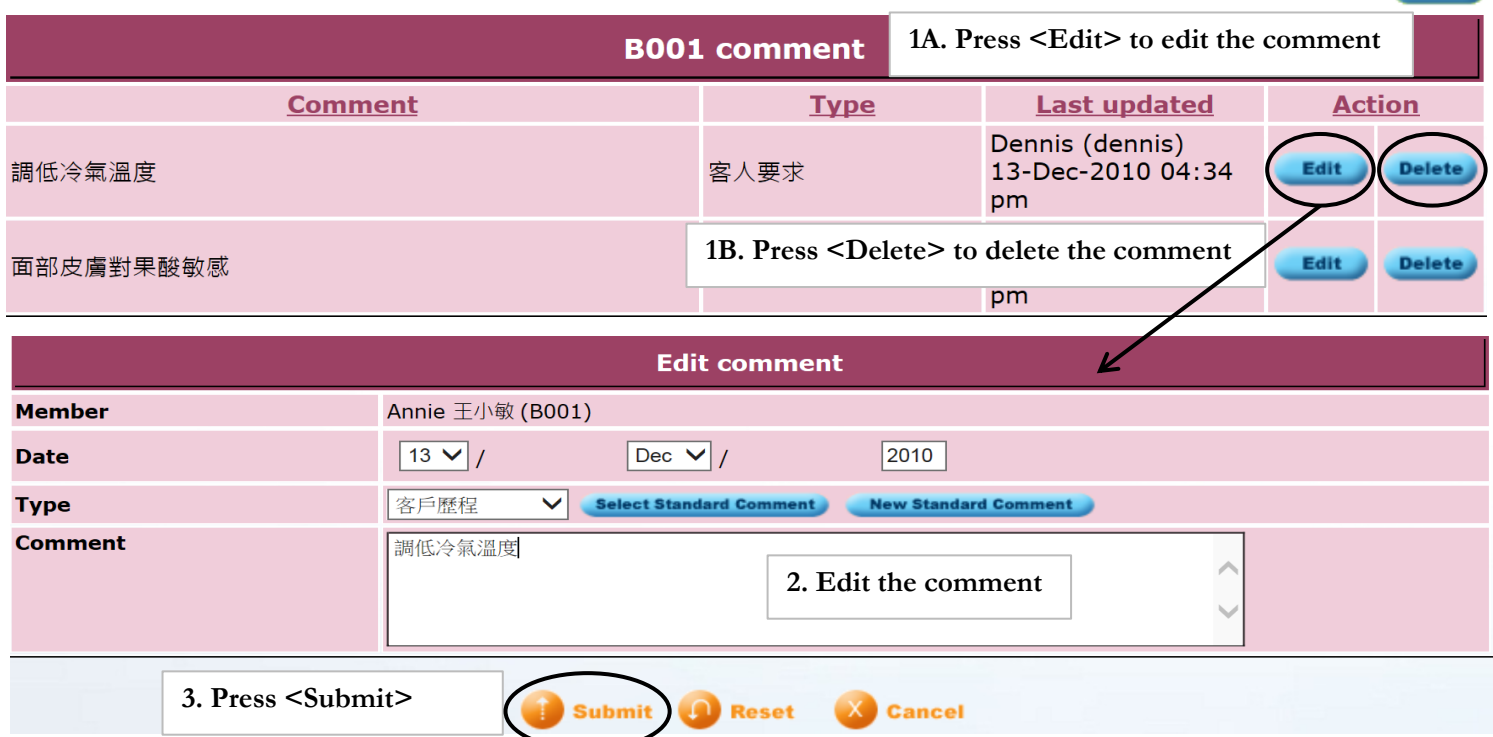

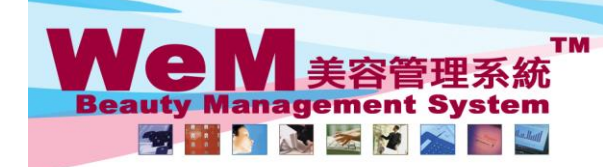

HKB2B Limited F N B ∠ B L i m i i t e a<br>香港濃仔軒尼詩道48-62號上海實業大廈11樓1102室<br>Rm 1102, Shanghai Industrial Investment Bulidin<mark>g, 48-62 Hennessy Road, Wan Chai, Hong Kong</mark><br>Tel: 2520 5128 Fax: 2520 6636 E-mail: wem@hkb2b.com.hk W

rn.hk

# **Setup standard comment**

Standard comment can be setup at **Member > Comment > Standard comment**

нивав

### **Edit standard comment**

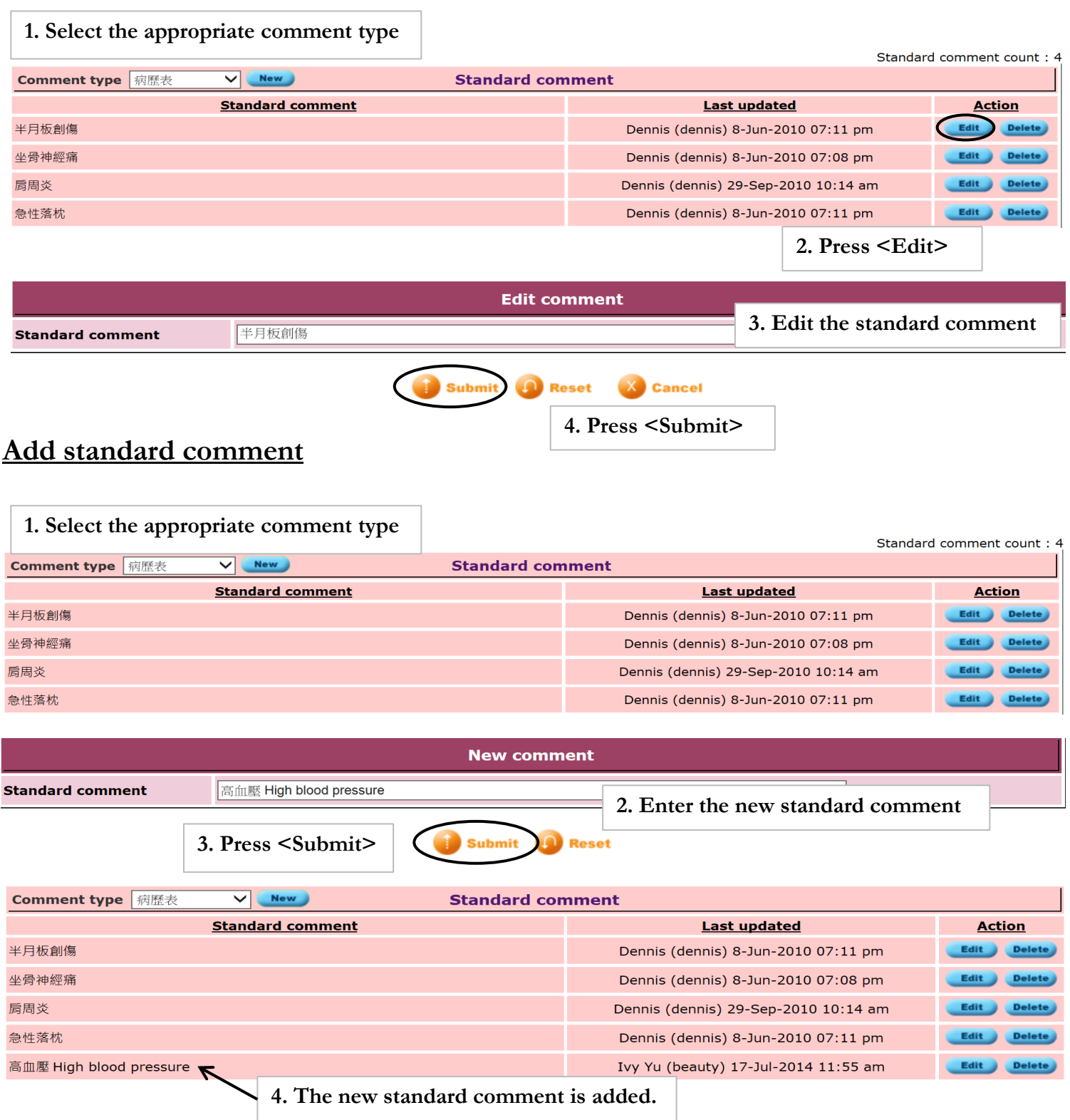

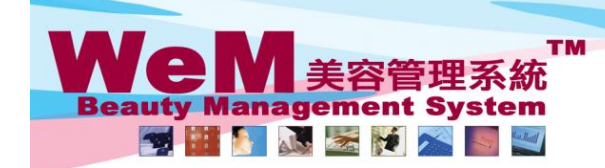

HKB2B Limited ロトロとら Limitite d<br>香港灣仔軒尼詩道48-62號上海實業大廈11樓1102室<br>Rm 1102, Shanghai Industrial Investment Buliding, <mark>48-62 Hennessy Road, Wan Chai, Hong Kong</mark><br>Tel: 2520 5128 Fax: 2520 6636 E-mail: wem@hkb2b.com.hk Website: http://hkb2b.

rn.hk

### **Setup comment type**

Comment type can be setup at **Member > Comment > Type**

### **Edit comment type**

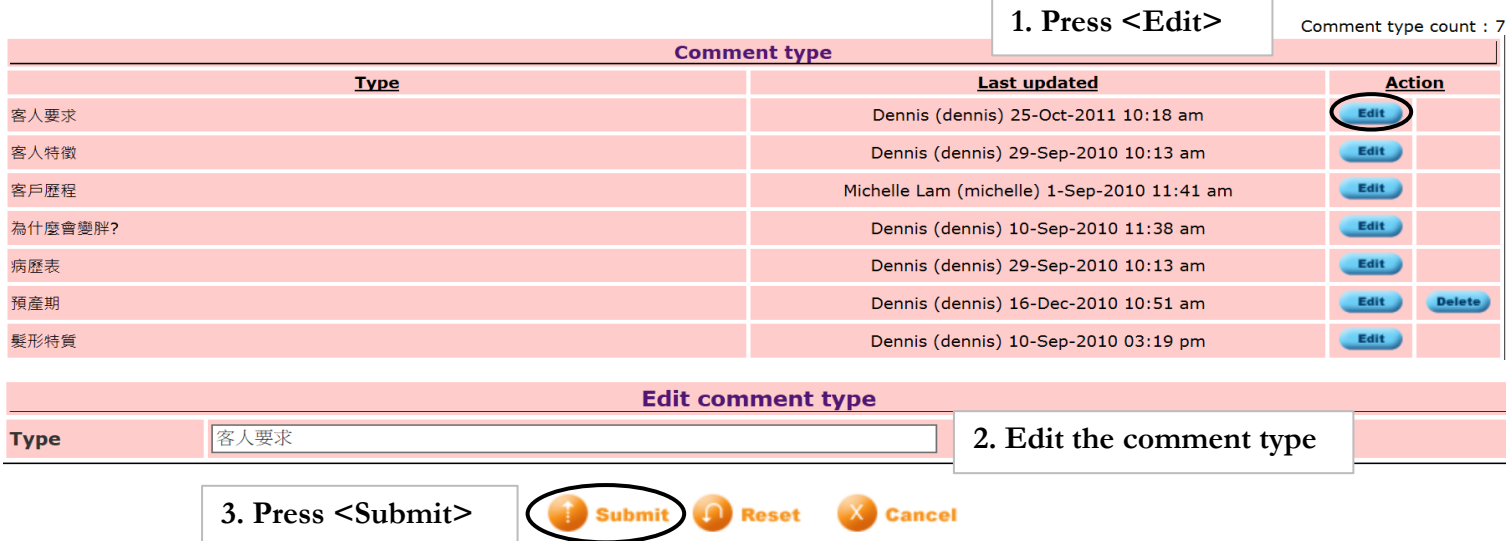

нивав

### **Add comment type**

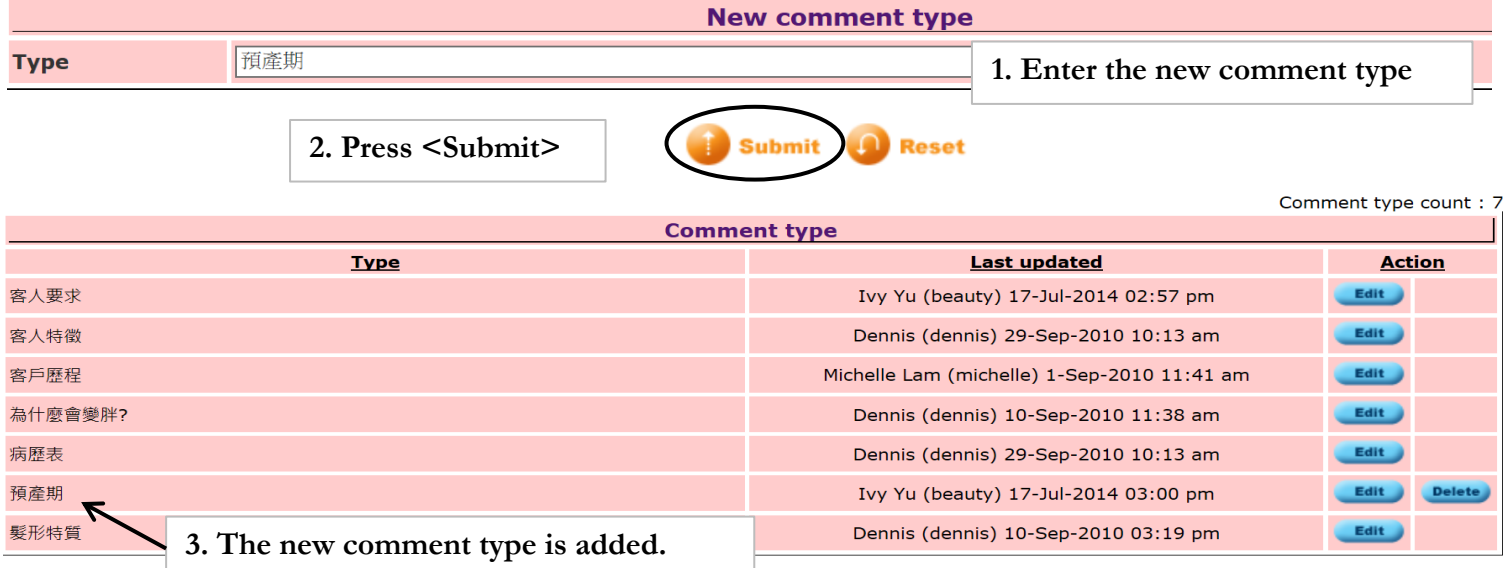